# Descriptive Statistics

# Percentile

## $\mathbf{z}$

# Study of Measuring Positions

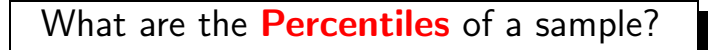

Percentiles of a sorted sample are numbers that divide the data set into 100 groups. Each group contains  $1\%$  of the total sample. We use  $P_1, P_2, P_3, \cdots, P_k, \cdots, P_{99}$  to denote percentiles.

What does  $P_{10}$  mean?

 $P_{10}$  of a sorted sample is the number that separates approximately the bottom  $10\%$  of the data from the top  $(100-10)\% = 90\%$  of the data.

## Elementary Statistics **Percentile**

What does  $P_k$  mean?

 $P_k$  of a sorted sample is the number that separates approximately the bottom  $k\%$  of the data from the top  $(100-k)\%$  of the data.

Are there any special **Percentiles** ?

Here is a list of special **Percentiles** for any sample:

- $\triangleright$   $P_{25} = Q_1$
- $\triangleright$   $P_{50} = Q_2 = \widetilde{X} = \text{Median}$

 $P_{75} = Q_3$ 

## Elementary Statistics **Percentile**

(1)

# How do we find  $P_k$ ?

Here are some steps that we need to take:

**1** Sort the data from the smallest to the largest.

2 Compute 
$$
L = \frac{k}{100} \cdot n
$$
 where *n* is the sample size.

\n3 When *L* is a whole number, then

\n $P_k = \frac{Lth \text{ Value} + \text{Next Value}}{2}$ 

<span id="page-3-0"></span> $\bullet$  When  $\prime$  is a decimal number, then round it up to the next higher whole number and

<span id="page-3-1"></span>
$$
P_k = Lth \text{ Value} \tag{2}
$$

#### Example:

Consider these sorted exam scores below

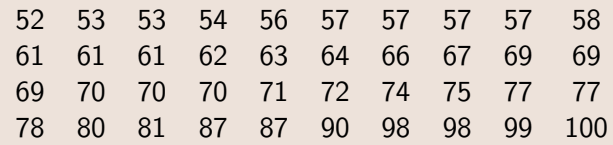

Find

- $\bullet$  Find  $P_{10}$ .
- $\bullet$  Find  $P_{92}$ .

#### Solution:

We first need to compute the location for each percentile, then use the sorted data to locate the percentile.

\n- **①** For 
$$
P_{10} \rightarrow L = \frac{k}{100} \cdot n = \frac{10}{100} \cdot 40 = 4
$$
 Since the value of *L* is a whole number, we use equation (1).  $P_{10} = \frac{4\text{th value} + 5\text{th value}}{2} = \frac{54 + 56}{2} = 55.$
\n- **②** For  $P_{92} \rightarrow L = \frac{k}{100} \cdot n = \frac{92}{100} \cdot 40 = 36.8$  Since the value of *L* is a decimal number, we use equation (2).  $P_{92} = 37 \text{th value} = 98.$
\n

#### Example:

Consider these sorted exam scores below

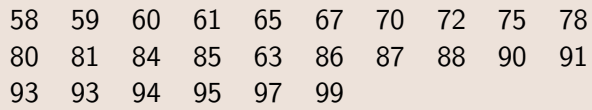

#### Find

- **1** Find the median.
- $\bullet$  Find  $Q_1$ .
- $\bullet$  Find  $Q_3$ .

#### Solution:

We use the fact that the median =  $P_{50}$ ,  $Q_1 = P_{25}$ , and  $Q_3 = P_{75}$ .

• For the median 
$$
\rightarrow
$$
  $L = \frac{k}{100} \cdot n = \frac{50}{100} \cdot 26 = 13$ 

Since the value of  $L$  is a whole number, we use equation  $(1)$ .

Median = 
$$
\frac{13\text{th value} + 14\text{th value}}{2} = \frac{84 + 85}{2} = 84.5.
$$
  
For  $Q_1 \rightarrow L = \frac{k}{100} \cdot n = \frac{25}{100} \cdot 26 = 6.5$ 

Since the value of  $L$  is a decimal number, we use equation  $(2)$ .

 $Q_1$  = 7th value = 70.

$$
3 And Q_3 = 20th value = 91.
$$

## How do we find the Percentile of a Data Value?

Here are some steps that we need to take:

- **1** Sort the data from the smallest to the largest.
- **2** Identify the sample size  $\boldsymbol{n}$ .
- $\bullet$  Find  $\,B\,$  , the number of values are that are strictly below the data value in question.
- $\bullet$  Compute  $PR$ , the percentile ranking by using the formula below.

$$
PR = \frac{B}{n} \bullet 100\tag{3}
$$

 $\bullet$  Always round  $PR$  to the nearest whole percent.

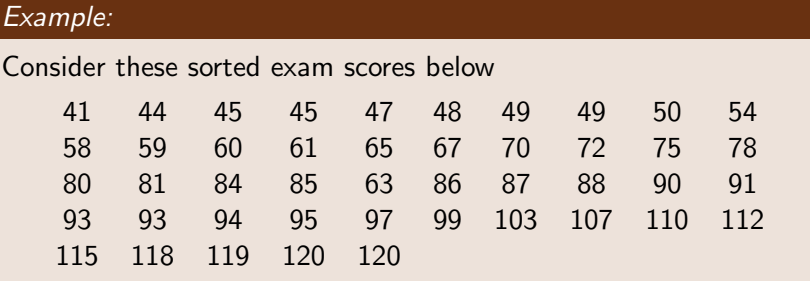

Find

- **1** Find the percentile ranking for 50.
- **2** Find the percentile ranking for 110.

### Elementary Statistics **Percentile**

#### Solution:

We first need to make sure that our data is sorted, which it is in our example, and determine the sample size, which is  $n = 45$  in our example.

• For the data element 50, there are 8 values strictly below it.  

$$
PR = \frac{B}{n} \cdot 100 = \frac{8}{45} \cdot 100 \approx 17.7
$$

Rounding this result to the nearest whole percent, we get 18. So  $P_{18} = 50$ .

**2** For the data element 110, there are 38 values strictly below it.  $PR = \frac{B}{A}$  $\frac{B}{n} \cdot 100 = \frac{38}{45} \cdot 100 \approx 84.4$ 

Rounding this result to the nearest whole percent, we get 84.

So 
$$
P_{84} = 110
$$
.

#### sta•tis•tics [stuh-tis-tiks], n

1. the only science wherein two recognized experts, using exactly the<br>same set of data, may come to completely opposite conclusions.